## **1. Présentation des caméras**

Note : cette image ne fournit que la référence, veuillez prendre le produit réel comme standard.

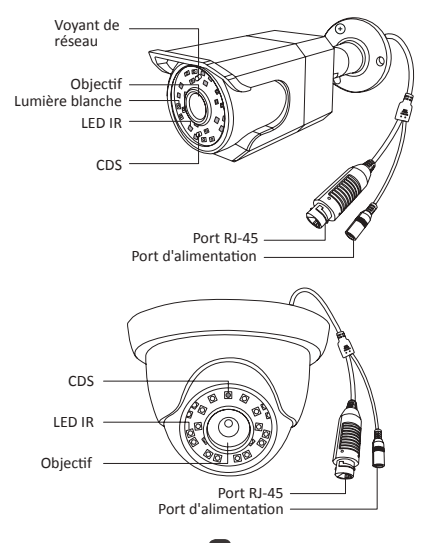

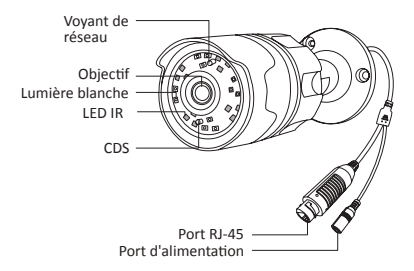

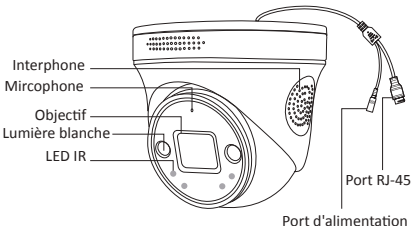

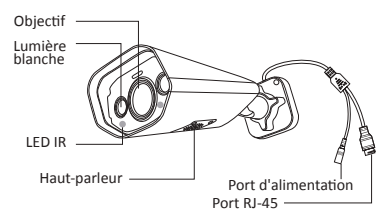

## **2.Installation des caméras**

① Placez l'autocollant sur la position appropriée, puis percez des trous sur le mur en fonction de la position du trou et insérez les chevilles de vis dans les trous.

② Alignez le trou de montage de la caméra avec le trou percé et utilisez un tournevis (non fourni) pour visser la vis dans les chevilles.

③ Ajustez la caméra à un angle approprié et serrez les vis du support.

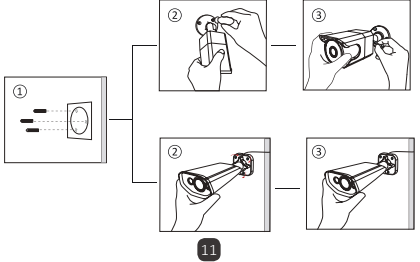

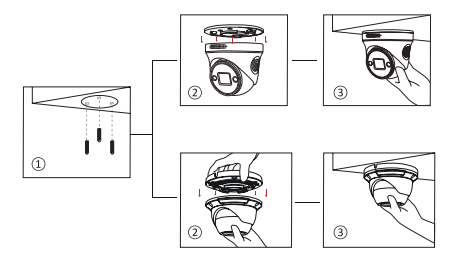

**3. Connexion du système**

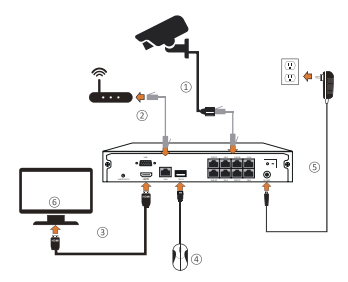

Note : cette image ne fournit que la référence, veuillez prendre le produit réel comme standard.

12